# Comparison of methods and programs for calculating health life expectancies.

### Fiona Matthews, Vikki O'Neill, Carol Jagger, Pia Wohland

#### REVES - 29th May 2014

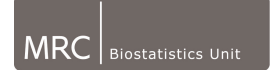

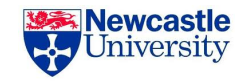

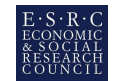

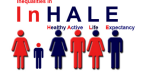

- $\triangleright$  Software used to calculate health expectancies
- ▶ Worked example CFAS Data
	- $\triangleright$  ADL
	- $\triangleright$  MMSE
- $\blacktriangleright$  Summary
- $\triangleright$  iMaCh: A maximum likelihood computer program using Interpolation of Markov Chains
- ▶ SPACE: Stochastic Population Analysis for Complex Events
- ▶ GLSMT: Gibbs Sampler for Multistate Life Tables Software
- $\triangleright$  ELECT: Estimation of Life Expectancies using Continuous-Time multi-state models
- $\triangleright$  LXPCT<sub>-2</sub>: Multistate Life Expectancy Calculator

## Longitudinal methods

- $\blacktriangleright$  Discrete multi-state models
- $\triangleright$  Continuous multi-state models
- $\blacktriangleright$  Increment decrement life tables
- $\triangleright$  Discrete multi-state models  $\rightarrow$  iMaCh, SPACE, GLSMT
- $\triangleright$  Continuous multi-state models  $\rightarrow$  ELECT
- Increment decrement life tables  $\rightarrow$  LXPCT 2

# Summary

iMaCh:

- $\blacktriangleright$  [euroreves.ined.fr/](euroreves.ined.fr/imach/) [imach/](euroreves.ined.fr/imach/)
- $\blacktriangleright$  Latest version 0.98k
- $\blacktriangleright$  Standalone package
- $\blacktriangleright$  Designed for flexibility and simplicity
- $\blacktriangleright$  Multiple living states, multiple absorbing states (not attempted!)
- $\blacktriangleright$  Needs recovery
- $\triangleright$  Data one line per person

- $\bullet$  [cdc.gov/nchs/data\\_](cdc.gov/nchs/data_access/space.htm) [access/space.htm](cdc.gov/nchs/data_access/space.htm)
- $\triangleright$  Wrapper available from authors
- $\blacktriangleright$  Runs from within SAS
- $\triangleright$  Designed for complex population sampling
- $\blacktriangleright$  Can do semi-Markov Models (dependent on time in state)
- $\triangleright$  Data Multiple lines, one per time point

# Summary

### ELECT:

- $\blacktriangleright$  [ucl.ac.uk/~ucakadl/](ucl.ac.uk/~ucakadl/indexELECT.html) [indexELECT.html](ucl.ac.uk/~ucakadl/indexELECT.html)
- $\triangleright$  Builds from MSM in R
- $\triangleright$  Designed for continuous time multi-state models
- $\triangleright$  Data multiple lines per person, one per state
- $\triangleright$  3 state model (ELECT only, MSM more flexible)
- $\blacktriangleright$  Flexible covariates, both stratification and adjustment

#### $GI$  SMT $\cdot$

- $\blacktriangleright$  Request programme from Authors
- $\triangleright$  Based in R
- $\triangleright$  Designed to undertake Bayesian MSM
- $\triangleright$  Data one line, two waves, one per transition (start, end)
- $\blacktriangleright$  Lots of covariate flexibility (stratification)

### LXPCT 2:

- $\blacktriangleright$  http://ideas.repec.org/c/boc/bocode/s453001.html
- $\triangleright$  Stata ADO file
- $\blacktriangleright$  Needs age specific transitions
- $\blacktriangleright$  iMaCh or MSM can provide these
- $\blacktriangleright$  Flexible number of states (both living and absorbing)
- $\triangleright$  Covariates handled by stratification
- $\triangleright$  No confidence intervals
- $\triangleright$  Continuous age (any measure)
- $\blacktriangleright$  Month and year
- $\blacktriangleright$  Age (single years)
- $\blacktriangleright$  Age (months)
- $\triangleright$  One year or five year intervals
- $\triangleright$  Continuous age (any measure)  $\rightarrow$  ELECT
- $\blacktriangleright$  Month and year  $\rightarrow$  iMaCh
- Age (single years)  $\rightarrow$  SPACE, LXPCT<sub>-2</sub>
- Age (months)  $\rightarrow$  SPACE work ongoing
- $\triangleright$  One year or five year intervals  $\rightarrow$  GLSMT

# MRC Cognitive Function and Ageing study

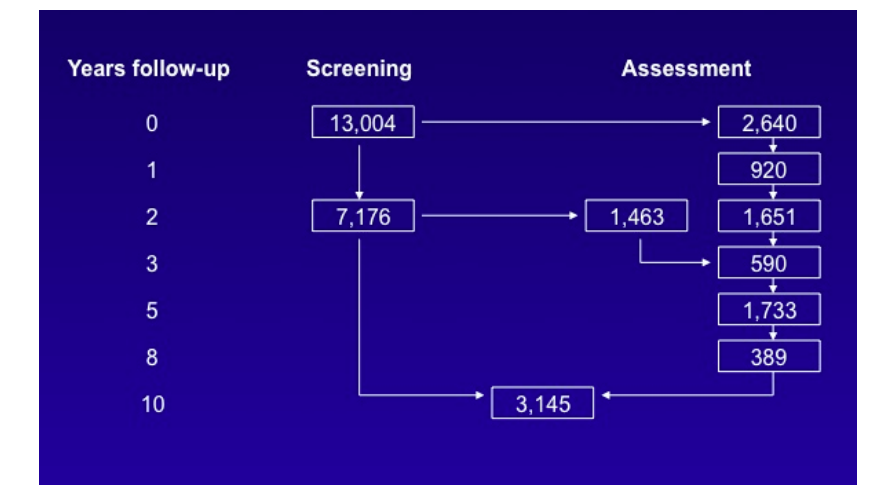

Data summary:

- $\blacktriangleright$  Sample size: 13,004
- $\triangleright$  Disability free life expectancy
	- $\blacktriangleright$  Classifications of Disability:
		- $\triangleright$  State 1: No Disability
		- $\triangleright$  State 2: Mild to Severe Disability
		- $\blacktriangleright$  State 3: Death
- $\triangleright$  Cognitive impairment free life expectancy
- $\blacktriangleright$  Stroke free life expectancy

For comparing software:

- $\blacktriangleright$  Females
- $\blacktriangleright$  Sample size: 6,842
- $\blacktriangleright$  Youngest age 64, oldest age 103
- Interval in months between two states (min 1, max 171 months)
- $\triangleright$  No missing states at baseline
- $\triangleright$  No two events in same month
- $\blacktriangleright$  Data right-censored at 12/2005

## Disability free life expectancy

#### ELECT:

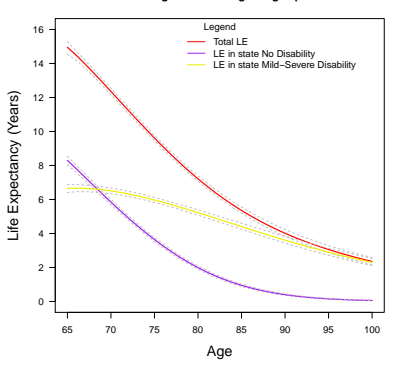

**Female marginal LEs for age range specified.**

#### iMaCh:

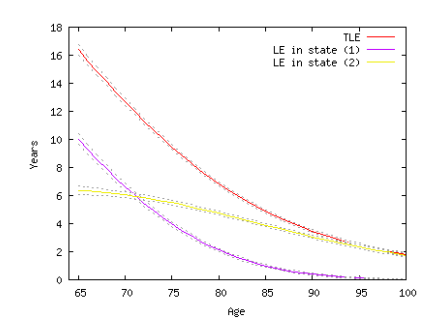

### Disability free life expectancy

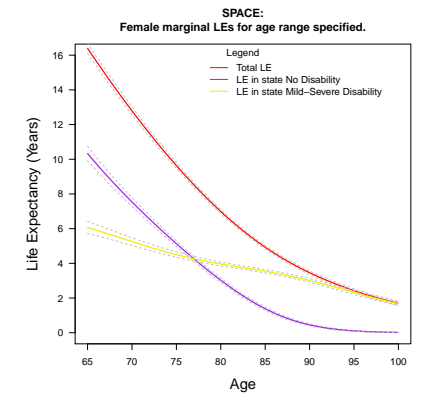

### Disability free life expectancy

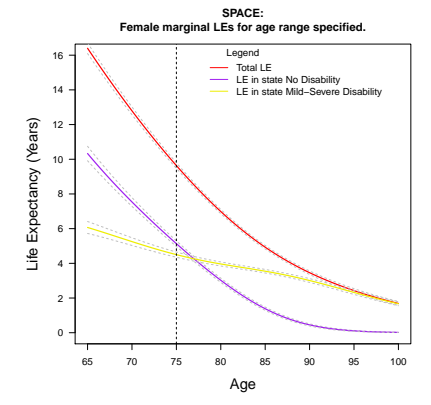

# Disability: Comparison

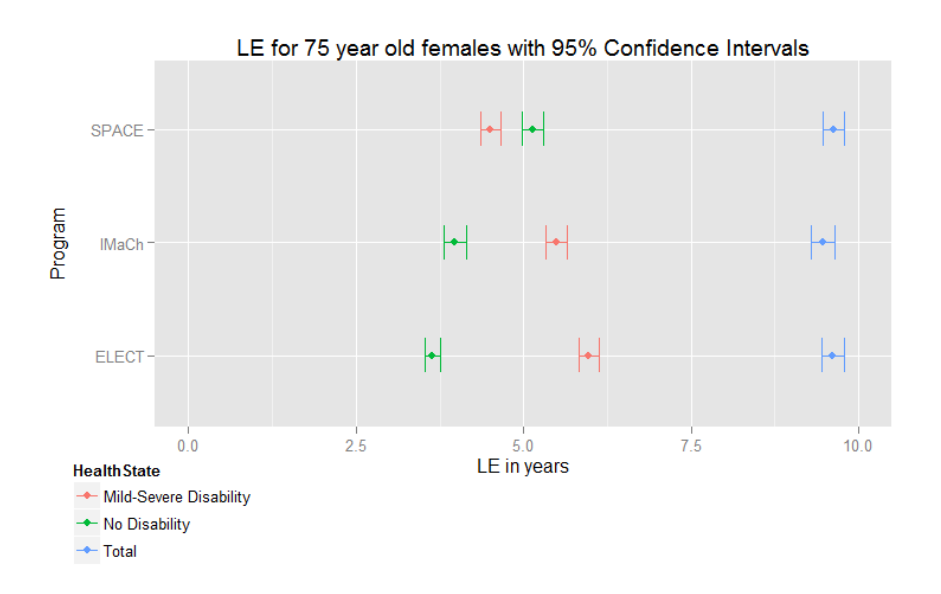

## Cognitive Impairment

#### ELECT:

iMaCh:

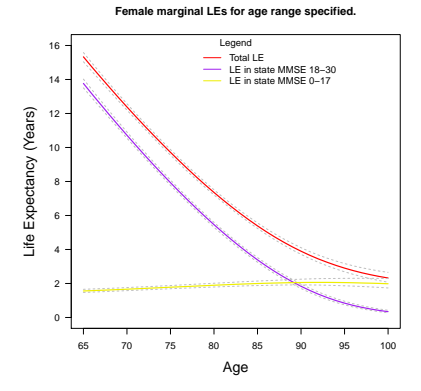

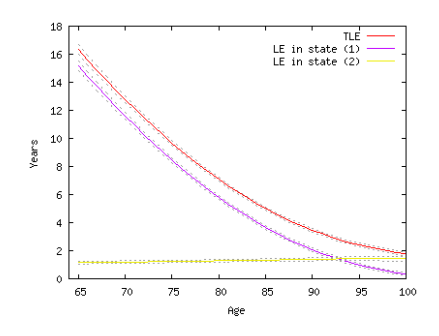

## Cognitive Impairment

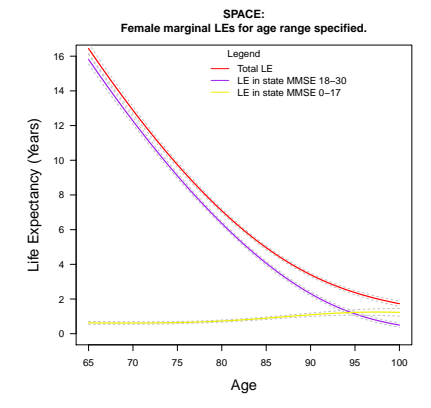

## Cognitive Impairment

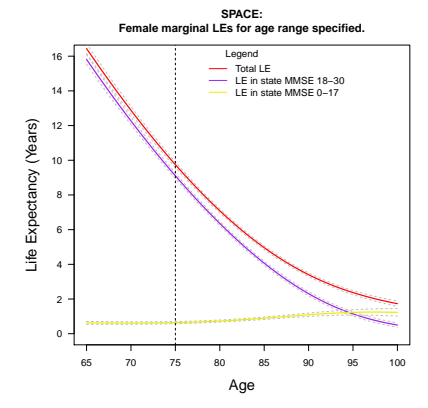

# Cognitive Impairment: Comparison

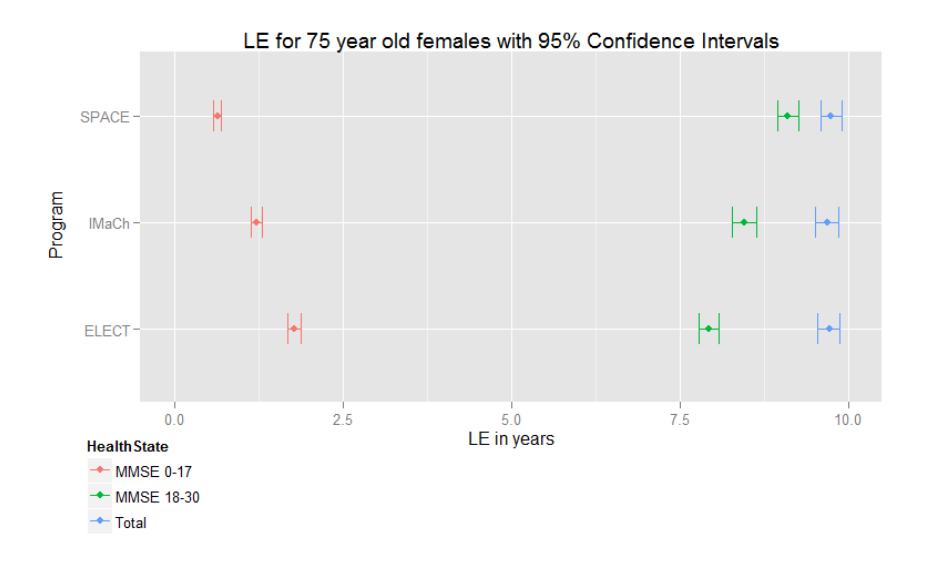

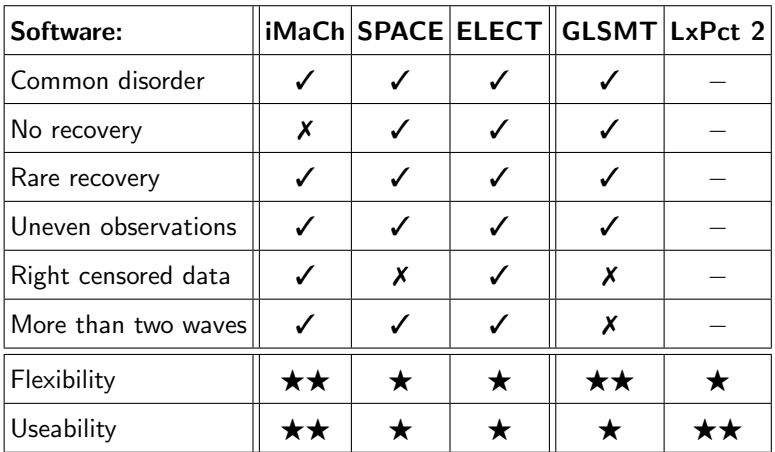

Thanks for listening.

Questions?